Thème : Analyse

## **Coût total, coût marginal et bénéfice**

**TI-82 Advanced Edition Python TI-83 Premium CE Edition Python** 

#### **Enoncé**

Une usine française assure la fabrication chaque semaine d'une quantité *q*  en tonnes de produits chimiques. Elle produit entre 10 et 100 tonnes par semaine. Le coût total de *q* tonnes est donné par la fonction C définie sur  $[10; 100]$  par  $C(q) = 3q^2 + 40q + 2700$ . La fonction  $C_M$  représentant le coût moyen unitaire est définie par  $\mathcal{C}_M(q) = \frac{\mathcal{C}(q)}{q}$  : c'est le coût moyen d'une tonne de produit lorsque *q* tonnes sont produites.

1. a. Montrer que  $C'_M(q) = \frac{3(q-30)(q+30)}{q^2}$  pour tout réel  $q \in [10; 100]$ .

b. Dresser le tableau de variations de la fonction  $C_M$ . Quel est le coût moyen unitaire minimal?

2. Le coût marginal  $C_m$  est défini comme étant le supplément de coût engendré par la production d'une tonne de produit supplémentaire, soit  $C_m(q) = C(q + 1) - C(q)$ .

a. Calculer  $C_m(q)$  et interpréter le résultat. Exprimer  $C_m(q)$  en fonction de *q* pour tout réel *q* ∈ [10; 100].

b. Déterminer *C'(q).* Quelle est la différence entre *Cm(q)* et *C'(q)?* 

3. On souhaite comparer le coût marginal et le coût unitaire moyen. Représenter ces 2 fonctions dans un même repère et étudier leur point d'intersection. Conclure.

4. Le cours du marché offre un prix de 310 € par tonne fabriquée. Pour tout *q* E [10; 100], on note *R(q)* la recette et *B(q)* le bénéfice générés par la production et la vente de *q* tonnes de produits chimiques par l'usine.

a. Exprimer  $R(q)$  et  $B(q)$  en fonction de q.

b. Quel est le nombre de tonnes de produits chimiques à produire par l'usine pour réaliser un bénéfice maximal?

#### **1 .a. Dérivée du coût moyen unitaire**

On a  $C_M(q) = \frac{3q^2 + 40q + 2700}{q} = 3q + 40 + \frac{2700}{q}$  avec  $10 \le q \le 100$ . Donc  $C'_M(q) = 3 - \frac{2700}{q^2} = \frac{3q^2 - 2700}{q^2} = \frac{3(q^2 - 900)}{q^2} = \frac{3(q - 30)(q + 30)}{q^2}$  pour  $10 \le q \le 100$ .

#### **1.b. Coût moyen unitaire minimal**

On en déduit que *Cf.t(q)* est du signe de *(q* - 30) sur [10; 100] puis le tableau de variations de la fonction  $C_M$  sur  $[10; 100]$ :

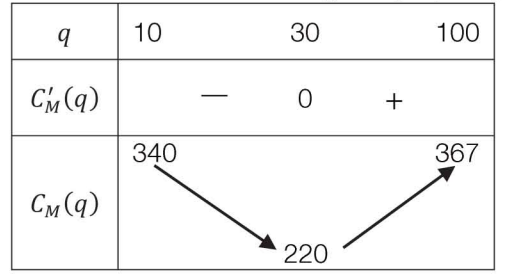

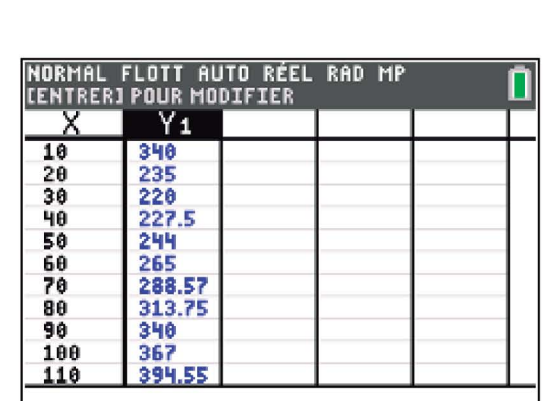

**Y1E13X+40+2700/X** 

Le coût moyen unitaire minimal est égal à 220 €, il est obtenu pour une production de 30 tonnes de produits chimiques.

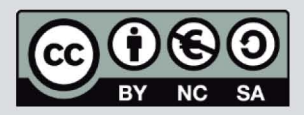

Ce document est mis à disposition sous licence Creative Commons http://creativecommons.org/licenses/by-nc-sa/2.0/fr/

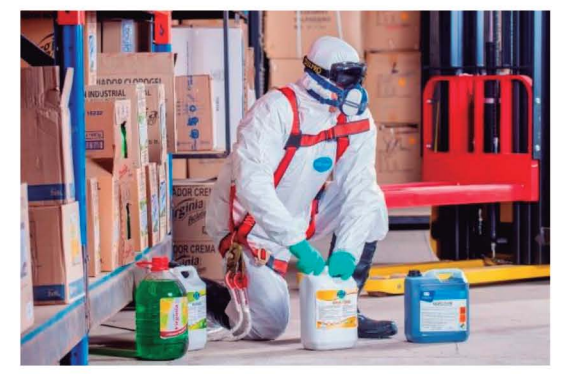

**Crédit photo: www.pexels.com - Pixabay** 

# Coût total, coût marginal et bénéfice

TI-82 Advanced Edition Python TI-83 Premium CE Edition Python

3

П

Graph1 Graph2 Graph3 LNY1E3X+40+2700/X<br>LNY2E6X+43 ■\Y2B6X+43<br>■\Y3B3X<sup>2</sup>+40X+2700<br>────────────────────

 $Y_2(20) - \frac{d}{dX}(Y_3)|_{X=20}$ 

NORMAL FLOTT AUTO RÉEL RAD MP

### 2.a. Coût marginal

Tout d'abord  $C_m(20) = C(21) - C(20) = 4863 - 4700 = 163$ , cela signifie que la 21<sup>ème</sup> tonne produite coûtera 163 € !

D'autre part  $C_m(q) = C(q + 1) - C(q)$  avec  $C(q) = 3q^2 + 40q + 2700$  soit  $C_m(q) = 6q + 43$  pour tout réel  $q \in [10; 100]$ .

#### 2.b. Dérivée du coût total

On a  $C'(q) = 6q + 40$ , rajoutons alors dans le menu fonction  $\begin{bmatrix} \mathbf{r} \\ \mathbf{r} \end{bmatrix}$  de la calculatrice, la fonction  $C_m$  en  $Y_2$  et la fonction  $C$  en  $Y_3$ .

On calcule alors la différence  $C_m(q) - C'(q) = 6q + 43 - (6q + 40) = 3$  pour tout réel *q* E [10; 100]. Il Y a une différence de seulement 3 € entre le coût marginal et la dérivée du coût total: en pratique, on assimile le coût marginal de production à la dérivée du coût total.

On vérifie ce résultat sur l'écran de calculs en utilisant le nombre dérivé d'une fonction accessible dans le menu  $\lceil \frac{1}{\text{math}} \rceil$  choix  $8: \text{nbre}$ Dérivé puis on complète tous les champs manquants : les fonctions  $Y_2$  et  $Y_3$  sont accessibles avec la touche  $\lceil \mathbf{v} \cdot \mathbf{w} \rceil$  puis onglet VAR Y choix 1: Fonction.

#### 3. Comparaison de fonctions

Après avoir représenté ces 2 fonctions dans un même repère, on sélectionne la commande 5:intersection dans le menu .<br>sélectionne la commande 5:intersection dans le menu . <mark>Ande supp</mark>erties calculs f4

De retour au graphique, on valide le choix de  $Y_1$ , celui de  $Y_2$  et enfin la valeur

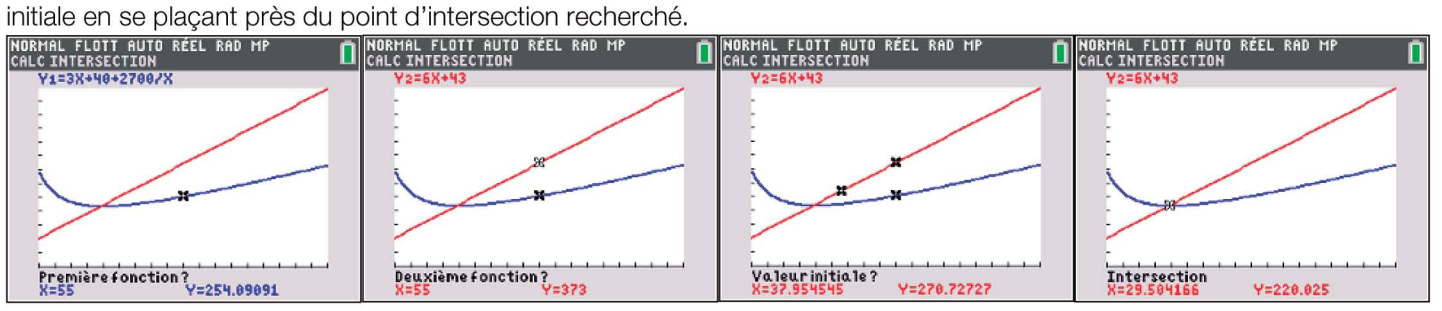

On trouve  $q \approx 29.5$  c'est-à-dire que le coût marginal et le coût unitaire se coupent très proche de la valeur minimisant le coût moyen unitaire.

#### 4.a. Recette et bénéfice

On a  $R(q) = 310q$  et  $B(q) = R(q) - C(q) = 310q - (3q^2 + 40q + 2700)$ soit  $B(q) = -3q^2 + 270q - 2700$  pour tout  $q \in [10; 100]$ .

#### 4.b. Bénéfice maximal

La fonction *B* est un polynôme du second degré dont l'abscisse du sommet S de la parabole est donné par la formule  $-\frac{b}{2a}$ . Ici on a  $x_s = -\frac{270}{2\times(-3)} = 45$ .

De plus,  $y_s = B(45) = 3375$ . L'usine réalise donc un bénéfice maximal hebdomadaire de 3 375 € pour une production optimale de 45 tonnes de produits chimiques. Avec la calculatrice, on sélectionne la commande

4: maximum dans le menu calculs, obtenu à l'aide des touches and trace

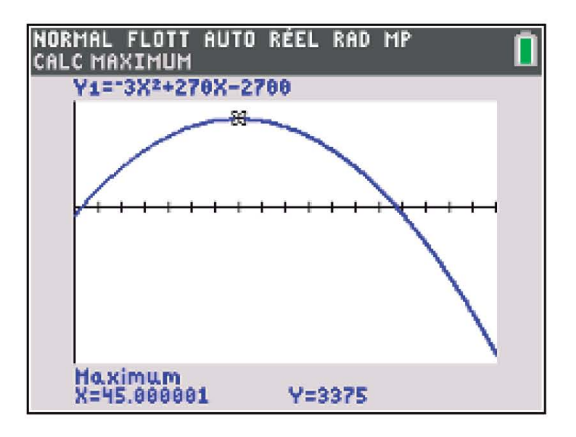

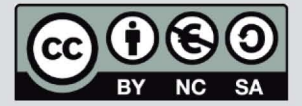

Ce document est mis à disposition sous licence Creative Commons http://creativecommons.org/licenses/by-nc-sa/2.0/fr/

### © Texas Instruments 2022/ Photocopie autorisée